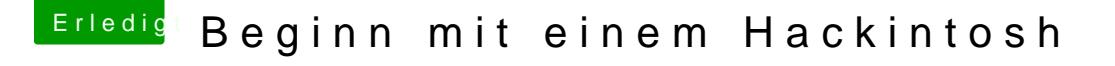

Beitrag von al6042 vom 17. März 2018, 11:33

Um welches Gerät handelt es sich denn hier? Dem aus deinem Profil? Oder dem aus deinem LeThoread T430s Hackintosh na großden ssMolonitonisher nicht in deiner Signatur eingetragen hast.

Oder bezieht es sich auf folgendem dvoorgTa4n3g0:s